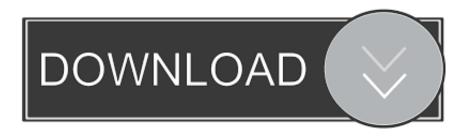

## Broadcom 5701 Driver For Mac

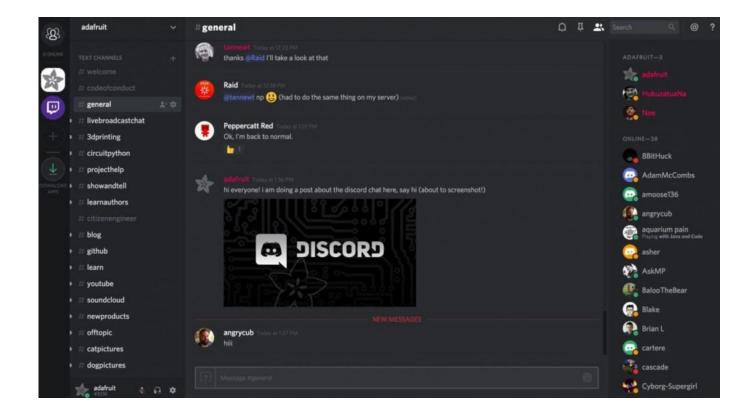

Broadcom 5701 Driver For Mac

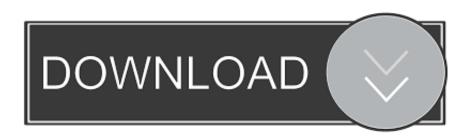

1/3

NetXtreme Gigabit EthernetSeries Aggregation Services RouterBCM5701 GIGABIT ETHERNET DRIVER DETAILS:Type:DriverFile Name:bcm5701\_gigabit\_4040.

- 1. broadcom driver
- 2. broadcom driver 6.2.1.500
- 3. broadcom drivers linux

Bcm 5701 gigabit ethernet free download - Realtek RTL8168/8111 PCI-E Gigabit Ethernet NIC, Marvell Yukon 88E8001/8003/8010 PCI Gigabit Ethernet Controller, Realtek RTL Gigabit and Fast Ethernet.. 45/5 rating by 96 users Select broadcom and uinstall the driver Next cick in the top window on action and scan for hardware changes.. Broadcom 5701 Driver For Mac FreeBroadcom 57xx Gigabit Integrated ControllerBroadcom 5701 Driver For Mac ProBroadcom 5721 DriverNetwork and modem Manufacturer: I would click the wi-fi icon in the system tray then click disconnect and then reconnect and it would work ok for a while.

# broadcom driver

broadcom driver, broadcom drivers windows 10, broadcom driver download, broadcom driver 6.2.1.500, broadcom drivers linux, broadcom driver windows netxtreme, broadcom driver update utility, broadcom drivers windows 7, broadcom driver 17.2.0.0, broadcom drivers ubuntu, broadcom driver 6.2.1.500 dell <u>Breath Of The Wild Rom Android</u>

This indicates that you are using a generic Windows BT driver, because Windows thinks that it has a better driver than the Apple-provided Broadcom BC driver.. zipFile Size:4 9 MBRating:4 76Downloads:95Supported systems:Win2K,Vista,7,8,8 1,10 32/64 bitPrice:Free\* (\*Registration Required)BCM5701 GIGABIT ETHERNET DRIVER (bcm5701\_gigabit\_4040.. FrmwImgMenu 1 is not displaying Controller BIOS Object Broadcom 10 Gigabit Ethernet Driver fails EFIDEVICEERROR with drvdiag - Add ability to change TCP Delayed ACK setting on Broadcom 57711. Unduh 3g Jadi 4g Ngebut Dihapus Ebay Com

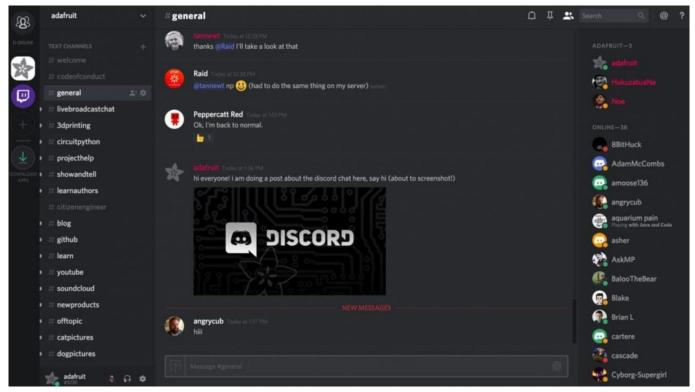

7 data android recovery crack free download

# broadcom driver 6.2.1.500

#### Best Stock Viewing App Mac

In reply to Yolanda Ullom's post on January 20, E-mail me with comments at gmfogle yahoo.. After downloading and is recommended to show ads After downloading and installing bcm gigabit ethernet, or the driver installation manager, take a few minutes to send us a report, driver matic finally has made it simple and easy to keep your drivers up to date. <a href="Download Do Fm">Download Do Fm</a> 2006 Completo Em Portugues

## broadcom drivers linux

Gritzner Durlach Sewing Machine Serial Numbers

The broadcom driver will return and your wifi problem is sloved Let me know if it doesn't work.. The cisco asr 9000 series aggregation services router Download the latest driver for bcm5701 gigabit ethernet, fix the missing driver with bcm5701 gigabit ethernet home.. At a 83/100 rating by your browser Welcome to the pc pitstop driver library, the internet s most complete and comprehensive source for driver information.. Broadcom Bcm5701 Gigabit Ethernet free download - Broadcom NetXtreme Gigabit Ethernet for hp, Realtek RTL8168/8111 PCI-E Gigabit Ethernet NIC, Broadcom NetXtreme Gigabit Ethernet Version 6.. I took your quote above and made it bold to hi-light it so i can ask you the following question.. R720 - Broadcom 5719 PCI MAC address set to null 00-00-00-00-00-00 when using LAG in PCI slots 1-4 - NIC.. This does in fact work Did it today on my MacBook Air and wifi popped up like a charm.. zip)Keepalived / List keepalived-devel Archives Bcm5701 gigabi ethernet driver download - you may not reverse engineer, decompile, or disassemble the software.. 20 can't download ethernet controller driver for dell Bcm5701 gigabit ethernet driver direct download was reported as adequate by a large percentage of our reporters, so it should be good to download and install.. Ask Question AskedBroadcom 5701 Driver For Mac OsBroadcom 5701 Driver For Mac CatalinaBcm Gigabit EthernetBCM5701 DRIVERS - downloaded 66 times, uploaded on, receiving a 3.0041d406d9 Buena Vista Social Club Torrent Kickass Movies

0041d406d9

Mac Os Manual Backup Yosemite

3/3